MAN0844-05-EN

1

# SmartMod Digital Input/Output Module

HE359DIQ512 Four 12/24V DC Inputs (neg. logic) Four Relay Outputs (2A, max)

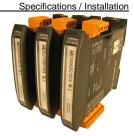

#### Specifications

|                                  |                         | DIQ512                                                      |                                 |                                                 | DIQ512                                                      |  |
|----------------------------------|-------------------------|-------------------------------------------------------------|---------------------------------|-------------------------------------------------|-------------------------------------------------------------|--|
| Inputs per Mod<br>(Commons)      |                         | 4 (1 Common)                                                | (1 Common) Sam<br>(PLC          |                                                 | Min. 20mS -<br>Determined<br>by<br>Communicati<br>ons w/OCS |  |
| Input Voltage<br>Range           |                         | 12/24 VDC                                                   |                                 | Terminal                                        | Screw Type,<br>Removable                                    |  |
| Impedence                        |                         | 4.7k ohms                                                   |                                 | Туре                                            | Removable                                                   |  |
| Peak Voltage                     | е                       | 30 VDC                                                      | _                               | Storage                                         | -40° to 85°                                                 |  |
| ON voltage lev                   | vel                     | 10 VDC                                                      |                                 | Temp.                                           | Celsius                                                     |  |
| OFF voltage le                   | vel                     | 0-3 VDC                                                     |                                 | Operating<br>Temp.                              | -10° to 60°<br>Celsius                                      |  |
| Outputs per<br>Module            |                         | 4 (2 SPDT, 2<br>SPST)                                       |                                 | Relative<br>Humidity                            | 5 to 95%<br>Non-<br>condensing                              |  |
| Max Switching<br>Power           |                         | 2A @ 250 VAC<br>2A @ 30 VDC                                 |                                 | Dimensions<br>WxHxD                             | 17.5mm x<br>100mm x<br>120mm<br>0.69" x 3.94"<br>x 4.72"    |  |
| Minimum Load                     |                         | 5 VDC, 10mA                                                 | _                               | NA                                              |                                                             |  |
| Maximum Voltage                  |                         | 250VAC, 110<br>VDC                                          |                                 | Weight                                          | 210g (8.4 oz.)                                              |  |
| Required Power<br>(Steady State) |                         | 45mA @<br>24Vdc, typical                                    | _                               | Communications                                  | Modbus/RTU<br>(binary)<br>RS-485 half<br>duplex             |  |
| Required Power<br>(Inrush)       |                         | Negligible                                                  |                                 | Factory Default<br>Communications<br>Parameters | 38400 baud,<br>N, 8, 1, no<br>h/s<br>Default<br>Modbus ID 1 |  |
| Isolation                        |                         | 2000Vac for 60<br>seconds<br>(Input/Power &<br>Input/Comms) | Supported<br>Modbus<br>Commands |                                                 | 1,2,3,4,5,6,8,<br>15,16                                     |  |
| CE & UL<br>Compliance            | See Compliance Table at |                                                             |                                 |                                                 |                                                             |  |

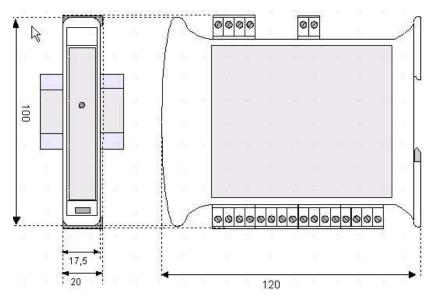

Dimensions in inches are 0.69 W x 3.95 H x 4.72 D Note: Number of I/O terminal connections vary from model to model

## Wirin

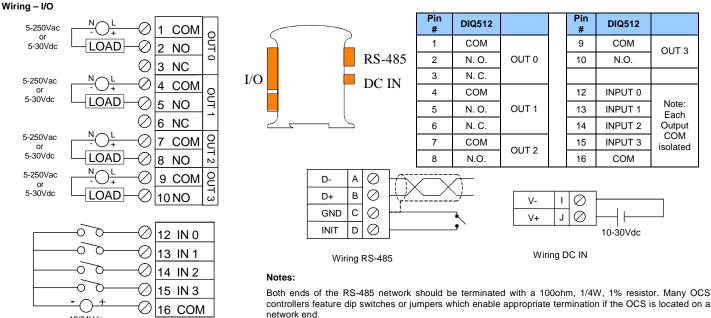

2

12/24Vdc

## 3 Init Default Setup

Communication parameters will be set to INIT default after performing the procedure:

- 1. Install jumper between INIT and GND terminals of the RS-485 port.
- 2. Apply power to Smartmod unit.
- 3. Read parameter words to see current parameters.
- 4. Write changes if necessary.

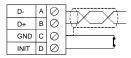

## The INIT Default RS485 Settings Are:

Modbus ID = 1 Baud rate = 9600 Parity = None Stop Bits = 1 Data Bits = 8 No handshake

Note: There are 2 types of default settings possible:

1. Factory default as described in section 1 (Specifications)

2. Default after INIT as described in section 3 (INIT Default Setup)

## 4 Configuration DATA

SmartMod Configuration settings are mapped into Modbus Register space. This configuration data may be modified with any Modbus/RTU Master device. For convenience, Horner APG has developed a variety of Cscape application files which allow an OCS (XIe, NX, LX, QX) to act as a SmartMod configurator. Initial configuration of SmartMod module should be done on an individual basis, since all modules come from the factory with a default Modbus ID of 1. Once each module on the network has its own unique Modbus ID, further configuration adjustments can be made with the entire network powered.

All configuration parameters listed below are stored in EPROM. That means they should not be constantly rewritten.

| Configuration Parameters – Registers 40001 through 40013 |                                |           |                                          |                                        |  |  |
|----------------------------------------------------------|--------------------------------|-----------|------------------------------------------|----------------------------------------|--|--|
| Modbus<br>Register                                       | Description                    | Min       | Мах                                      | Default                                |  |  |
| 40001-<br>40005                                          | Reserved                       |           |                                          |                                        |  |  |
| 40006                                                    | Communications Parameters      | See Table |                                          | 38.4kbau<br>d, N, 8,<br>1, RTU<br>Mode |  |  |
| 40007                                                    | Modbus ID                      | 1         | 255                                      | 1                                      |  |  |
| 40008                                                    | Rx/Tx Delay (in 2mS steps)     | 0         | 255                                      | 0mS                                    |  |  |
| 40009                                                    | Input Coils                    | Net C     | onfinuer                                 | tion Data                              |  |  |
| 40010                                                    | 40010 Output Coils             |           | Not Configuration Data –<br>See I/O Data |                                        |  |  |
| 40011                                                    | Coils                          |           |                                          | Dala                                   |  |  |
| 40012                                                    | Power Up/Safe                  | See T     | able                                     | 0                                      |  |  |
| 40013                                                    | Watchdog Timer *in 0.5s steps) | 0         | 255                                      | 10(5 sec)                              |  |  |

| Reg         | Register 40006 (Communications Parameters) Bit Definition |        |         |              |           |       |        |
|-------------|-----------------------------------------------------------|--------|---------|--------------|-----------|-------|--------|
| Bits 15 - 7 | Bit 6                                                     | Bit 5  | Bit 4   | Bit 3        | Bit 2     | Bit 1 | Bit 0  |
| Unused      | Mode                                                      | Parity |         | Data<br>Bits | Baud Rate |       |        |
|             | 0 =                                                       | Value  | Meaning | 0 = 7        | Value     | Mea   | aning  |
|             | ASCII                                                     | 0      | Mark    | Data         | 0         | 1200  | baud   |
|             | Mode                                                      | 1      | Even    | Bits         | 1         | 2400  | baud   |
|             | 1 =                                                       | 2      | Odd     | 1 = 8        | 2         | 4800  | baud   |
|             | RTU                                                       | 3      | Space   | Data         | 3         | 9600  | baud   |
|             | Mode                                                      |        |         | Bits         | 4         | 1920  | ) baud |
|             |                                                           |        |         |              | 5-7       | 3840  | ) baud |

|               | Register 40012 (Power Up/Safe) Bit Definition |        |       |       |         |       |       |       |       |
|---------------|-----------------------------------------------|--------|-------|-------|---------|-------|-------|-------|-------|
| Bit 15-12     | Bit 11                                        | Bit 10 | Bit 9 | Bit 8 | Bit 4-7 | Bit 3 | Bit 2 | Bit 1 | Bit 0 |
| Unused        | Out 3                                         | Out 2  | Out 1 | Out 0 | Unused  | Out 3 | Out 2 | Out 1 | Out 0 |
| PowerUp Value |                                               |        |       |       | Safe    | Valve |       |       |       |

## 5

Input/Output DATA

SmartMod Digital I/O data utilizes both Modbus Registers (40009-40011) and Coils (1-35). It is possible to access all data using Registers only, because the Coils data can be accessed through Registers.

The following tables lists all Modbus I/O data available.

|                    | I/O Register Data (Registers 40009-40011) |            |                     |        |                |                |                |  |
|--------------------|-------------------------------------------|------------|---------------------|--------|----------------|----------------|----------------|--|
| Modbus<br>Register | Description                               | Access     | Bits 1-8<br>& 13-16 | Bit 12 | Bit 11         | Bit 10         | Bit 9          |  |
| 40009              | Mirror of Input<br>Coil Data              | Read-only  | unused              | In 3   | ln 2           | ln 1           | In 0           |  |
| 40010              | Mirror of Output<br>Data                  | Read/Write | unused              | Out 3  | Out 2          | Out 1          | Out 0          |  |
| 40011              | Mirror of<br>WatchDog Data                | Read/Write | unuse               | d      | PwrUp<br>Event | W.D.*<br>Event | W.D.*<br>Enbld |  |

\* W.D. - Watchdog

| Modbus<br>Coil  | Description      | Access     | Watchdog Event & Power-up<br>Event Operation                            |
|-----------------|------------------|------------|-------------------------------------------------------------------------|
| 00001           | Input 0          | Read-only  |                                                                         |
| 00002           | Input 1          | Read-only  |                                                                         |
| 00003           | Input 2          | Read-only  | If Coil 33 (Watchdog Enabled) is                                        |
| 00004           | Input 3          | Read-only  | set, Coil 34 (Watchdog Event) will<br>set if the Watchdog Timeout value |
| 0005-<br>00016  | Reserved         |            | is exceeded. The Watchdog<br>Timeout value is set in Register           |
| 000017          | Output 0         | Read/Write | 40013. When set. Coil 34 can be                                         |
| 000018          | Output 1         | Read/Write | reset by the controller when normal                                     |
| 000019          | Output 2         | Read/Write | communications resumes.                                                 |
| 000020          | Output 3         | Read/Write |                                                                         |
| 00021-<br>00032 | Reserved         |            | The Power-up Event (Coil 35) is set every time the power is applied. It |
| 00033           | Watchdog Enabled | Read/Write | can be cleared by the controller if                                     |
| 00034           | Watchdog Event   | Read/Write | desired.                                                                |
| 00035           | Power-up Event   | Read/Write |                                                                         |

### Installation / safety

6

7

**Warning:** Remove power from the OCS controller, CAN port, and any peripheral equipment connected to this local system before adding or replacing this or any module.

a. All applicable codes and standards should be followed in the installation of this product.

b. Shielded, twisted-pair wiring should be used for best performance.

c. Shields may be terminated at the module terminal strip.

d. In severe applications, shields should be tied directly to the ground block within the panel.

e. Use the following wire type or equivalent: Belden 8441.

For detailed installation and a <u>handy checklist</u> that covers panel box layout requirements and minimum clearances, refer to the hardware manual of the controller you are using.

When found on the product, the following symbols specify:

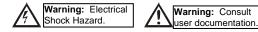

Technical Support

Technical Support at the following locations:

| North America:   Tel: 317 916-4274   Fax: 317 639-4279   Web: <a href="http://www.heapq.com">http://www.heapq.com</a> Email: <a href="http://www.heapq.com">techspot@heapq.com</a> | Europe:<br>Tel: +353-21-4321266<br>Fax: +353-21-4321826<br>Web: <u>http://www.horner-apg.com</u><br>Email: tech support@horner-apg.com |
|----------------------------------------------------------------------------------------------------|----------------------------------------------------------------------------------------------------|
| Email: <u>techsppt@heapg.com</u>                                                                                                    | Email: <u>tech.support@horner-apg.com</u>                                                                                              |

No part of this publication may be reproduced without the prior agreement and written permission of Horner APG, Inc. Information in this document is subject to change without notice.